# **Synchronous PPP and Cisco HDLC Programming Guide**

**Alan Cox**

**alan@redhat.com**

#### **Synchronous PPP and Cisco HDLC Programming Guide**

by Alan Cox

Copyright © 2000 by Alan Cox

This documentation is free software; you can redistribute it and/or modify it under the terms of the GNU General Public License as published by the Free Software Foundation; either version 2 of the License, or (at your option) any later version.

This program is distributed in the hope that it will be useful, but WITHOUT ANY WARRANTY; without even the implied warranty of MERCHANTABILITY or FITNESS FOR A PARTICULAR PURPOSE. See the GNU General Public License for more details.

You should have received a copy of the GNU General Public License along with this program; if not, write to the Free Software Foundation, Inc., 59 Temple Place, Suite 330, Boston, MA 02111-1307 USA

For more details see the file COPYING in the source distribution of Linux.

## **Table of Contents**

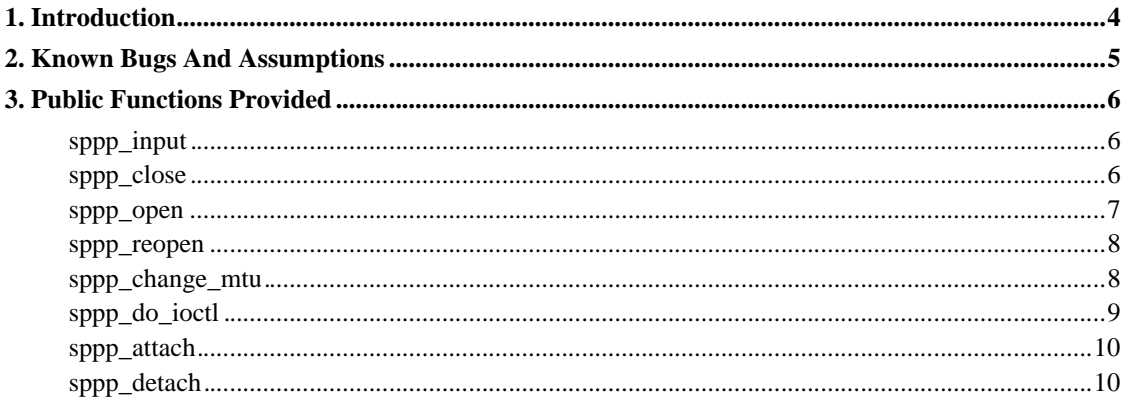

## **Chapter 1. Introduction**

The syncppp drivers in Linux provide a fairly complete implementation of Cisco HDLC and a minimal implementation of PPP. The longer term goal is to switch the PPP layer to the generic PPP interface that is new in Linux 2.3.x. The API should remain unchanged when this is done, but support will then be available for IPX, compression and other PPP features

## **Chapter 2. Known Bugs And Assumptions**

PPP is minimal

The current PPP implementation is very basic, although sufficient for most wan usages.

Cisco HDLC Quirks

Currently we do not end all packets with the correct Cisco multicast or unicast flags. Nothing appears to mind too much but this should be corrected.

## **Chapter 3. Public Functions Provided**

## **sppp\_input**

**Name** sppp\_input — receive and process <sup>a</sup> WAN PPP frame

## **Synopsis**

void **sppp\_input** (struct net\_device \* dev, struct sk\_buff \* skb);

## **Arguments**

dev

The device it arrived on

skb

The buffer to process

## **Description**

This can be called directly by cards that do not have timing constraints but is normally called from the network layer after interrupt servicing to process frames queued via netif\_rx.

We process the options in the card. If the frame is destined for the protocol stacks then it requeues the frame for the upper level protocol. If it is a control from it is processed and discarded here.

## **sppp\_close**

**Name** sppp\_close — close down a synchronous PPP or Cisco HDLC link

## **Synopsis**

int **sppp\_close** (struct net\_device \* dev);

## **Arguments**

dev

The network device to drop the link of

## **Description**

This drops the logical interface to the channel. It is not done politely as we assume we will also be dropping DTR. Any timeouts are killed.

## **sppp\_open**

**Name** sppp\_open — open <sup>a</sup> synchronous PPP or Cisco HDLC link

## **Synopsis**

int **sppp\_open** (struct net\_device \* dev);

## **Arguments**

dev

Network device to activate

## **Description**

Close down any existing synchronous session and commence from scratch. In the PPP case this means negotiating LCP/IPCP and friends, while for Cisco HDLC we simply need to staet sending keepalives

## **sppp\_reopen**

**Name** sppp\_reopen — notify of physical link loss

### **Synopsis**

int **sppp\_reopen** (struct net\_device \* dev);

#### **Arguments**

dev

Device that lost the link

#### **Description**

This function informs the synchronous protocol code that the underlying link died (for example a carrier drop on X.21)

We increment the magic numbers to ensure that if the other end failed to notice we will correctly start a new session. It happens do to the nature of telco circuits is that you can lose carrier on one endonly.

Having done this we go back to negotiating. This function may be called from an interrupt context.

## **sppp\_change\_mtu**

**Name** sppp\_change\_mtu — Change the link MTU

## **Synopsis**

int **sppp\_change\_mtu** (struct net\_device \* dev, int new\_mtu);

### **Arguments**

dev

Device to change MTU on

new\_mtu

New MTU

### **Description**

Change the MTU on the link. This can only be called with the link down. It returns an error if the link is up or the mtu is out of range.

## **sppp\_do\_ioctl**

**Name** sppp\_do\_ioctl — Ioctl handler for ppp/hdlc

## **Synopsis**

int **sppp\_do\_ioctl** (struct net\_device \* dev, struct ifreq \* ifr, int cmd);

### **Arguments**

dev

Device subject to ioctl

ifr

Interface request block from the user

cmd

Command that is being issued

## **Description**

This function handles the ioctls that may be issued by the user to control the settings of a PPP/HDLC link. It does both busy and security checks. This function is intended to be wrapped by callers who wish to add additional ioctl calls of their own.

## **sppp\_attach**

**Name** sppp\_attach — attach synchronous PPP/HDLC to <sup>a</sup> device

## **Synopsis**

void **sppp\_attach** (struct ppp\_device \* pd);

#### **Arguments**

pd

PPP device to initialise

### **Description**

This initialises the PPP/HDLC support on an interface. At the time of calling the dev element must point to the network device that this interface is attached to. The interface should not yet be registered.

## **sppp\_detach**

**Name** sppp\_detach — release PPP resources from <sup>a</sup> device

## **Synopsis**

void **sppp\_detach** (struct net\_device \* dev);

## **Arguments**

dev

Network device to release

## **Description**

Stop and free up any PPP/HDLC resources used by this interface. This must be called before the device is freed.